## Cheatography

System

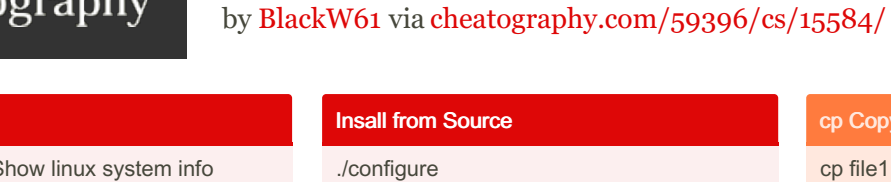

Linux Global Cheat Sheet

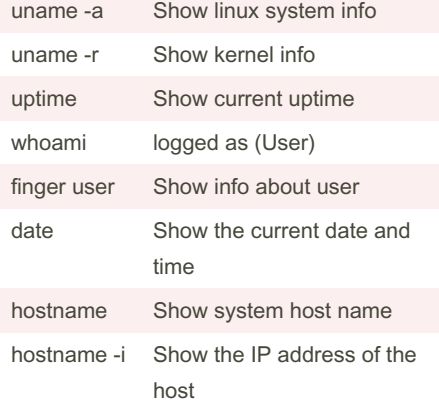

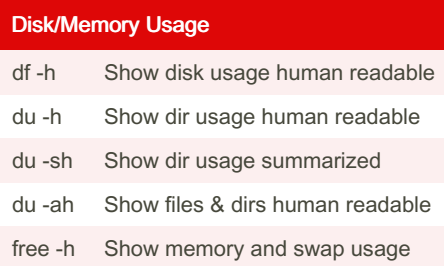

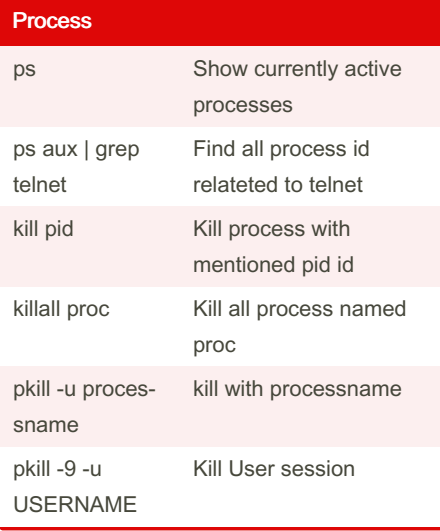

## screen

By BlackW61 [cheatography.com/blackw61/](http://www.cheatography.com/blackw61/)

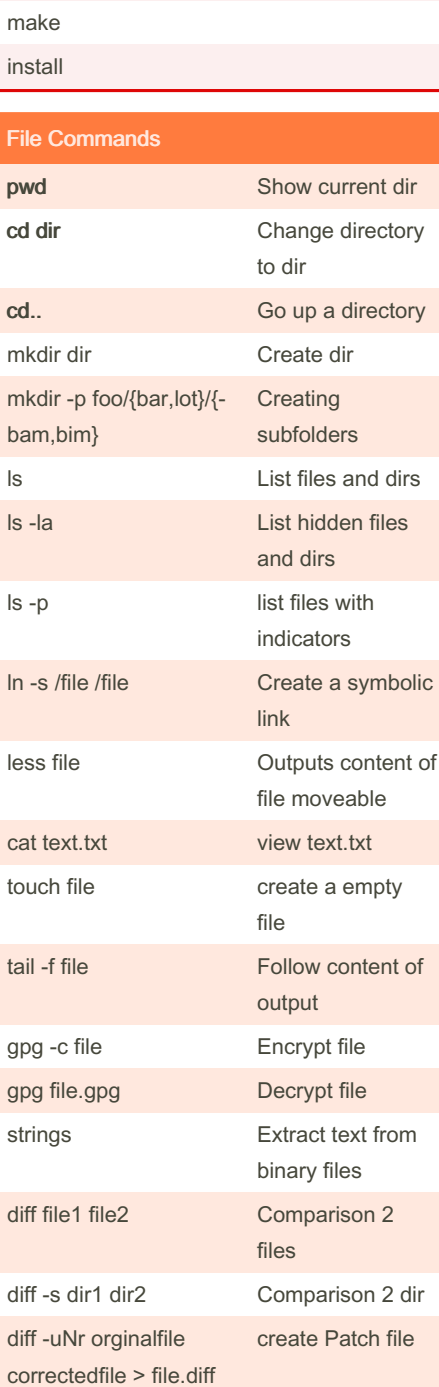

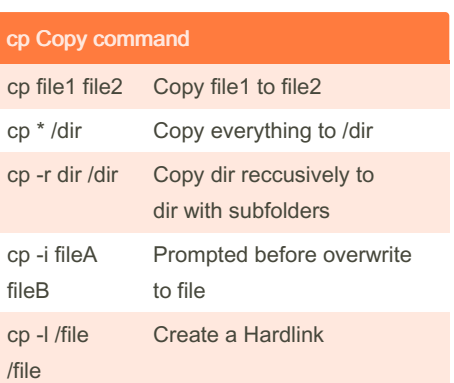

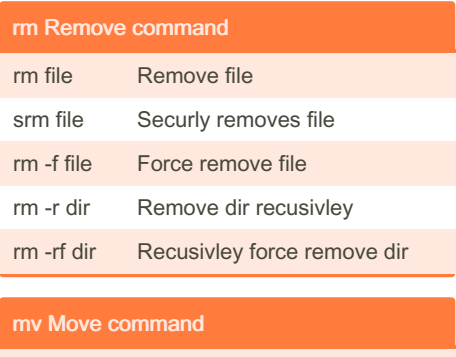

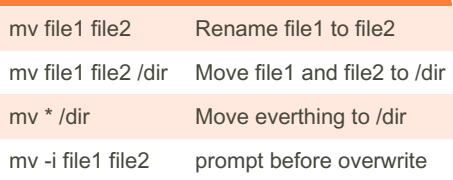

Not published yet. Last updated 2nd October, 2019. Page 1 of 1.

Sponsored by CrosswordCheats.com Learn to solve cryptic crosswords! <http://crosswordcheats.com>